Versão 1.02 – 01-12-2017

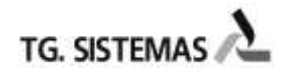

É um arquivo do tipo texto contendo as seguintes características:

- Cada linha do arquivo será considerada como um registro
- Tamanho do registro: 300 bytes

- Possui 3 Tipos de Registros – Header, Detalhe (Dados da Escrituração) e Trailer – definidos da seguinte forma:

## **1. Header (Remessa/Retorno):**

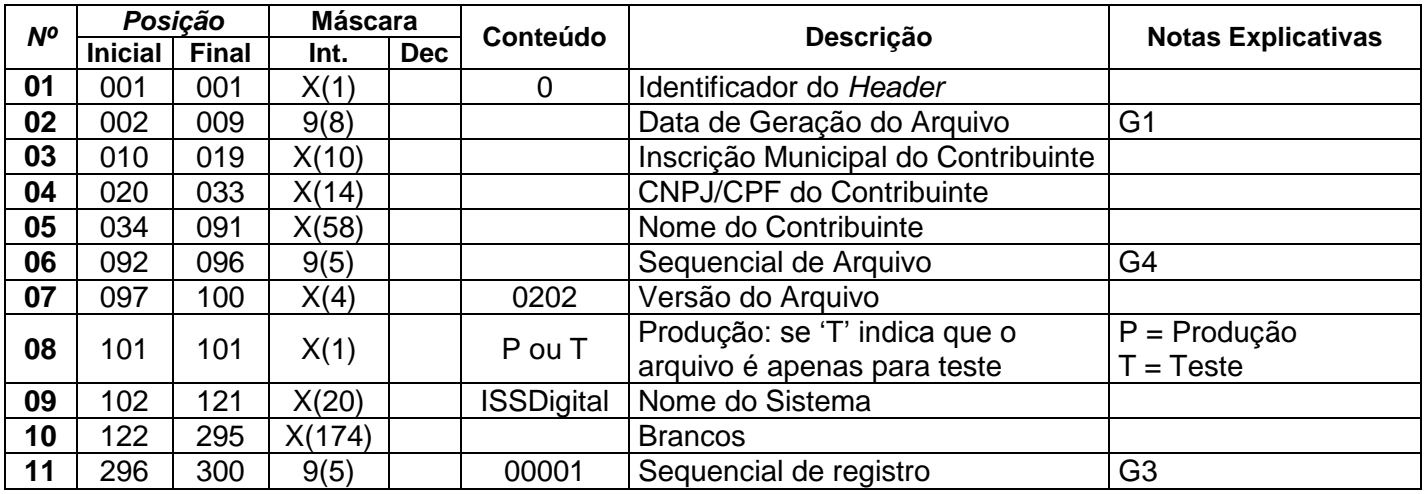

# **2. Trailer (Remessa/Retorno):**

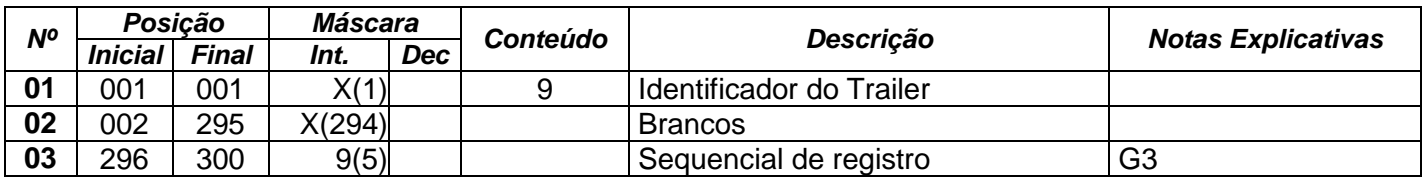

## **3. Detalhe (Remessa/Retorno) = Escrituração:**

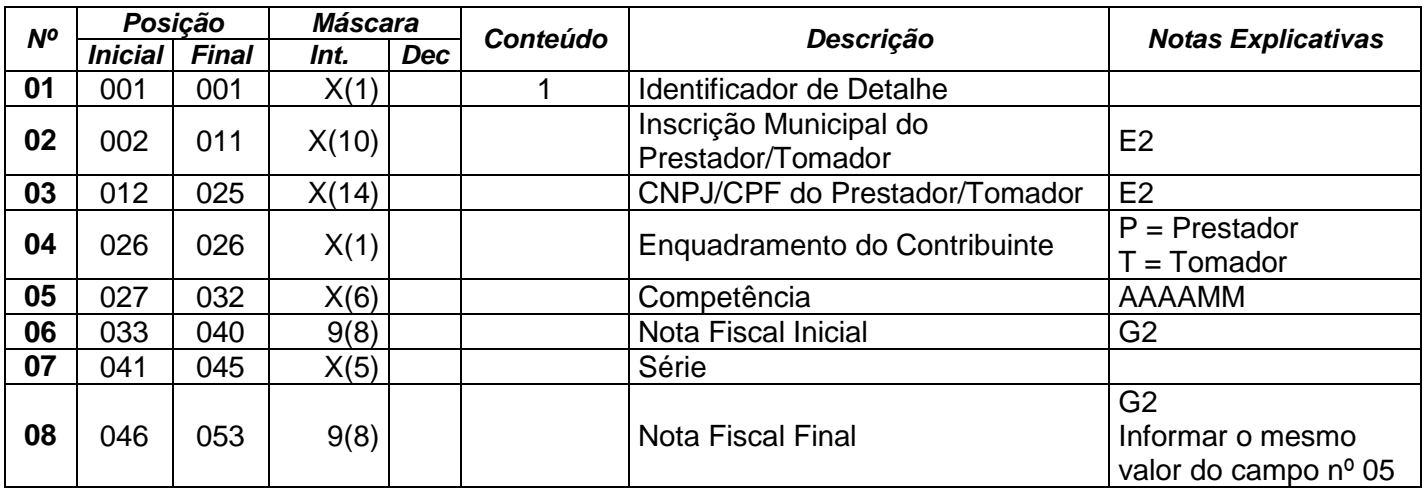

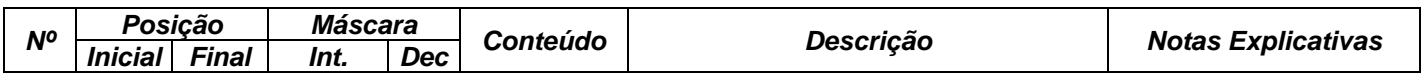

Versão 1.02 – 01-12-2017

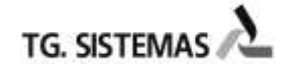

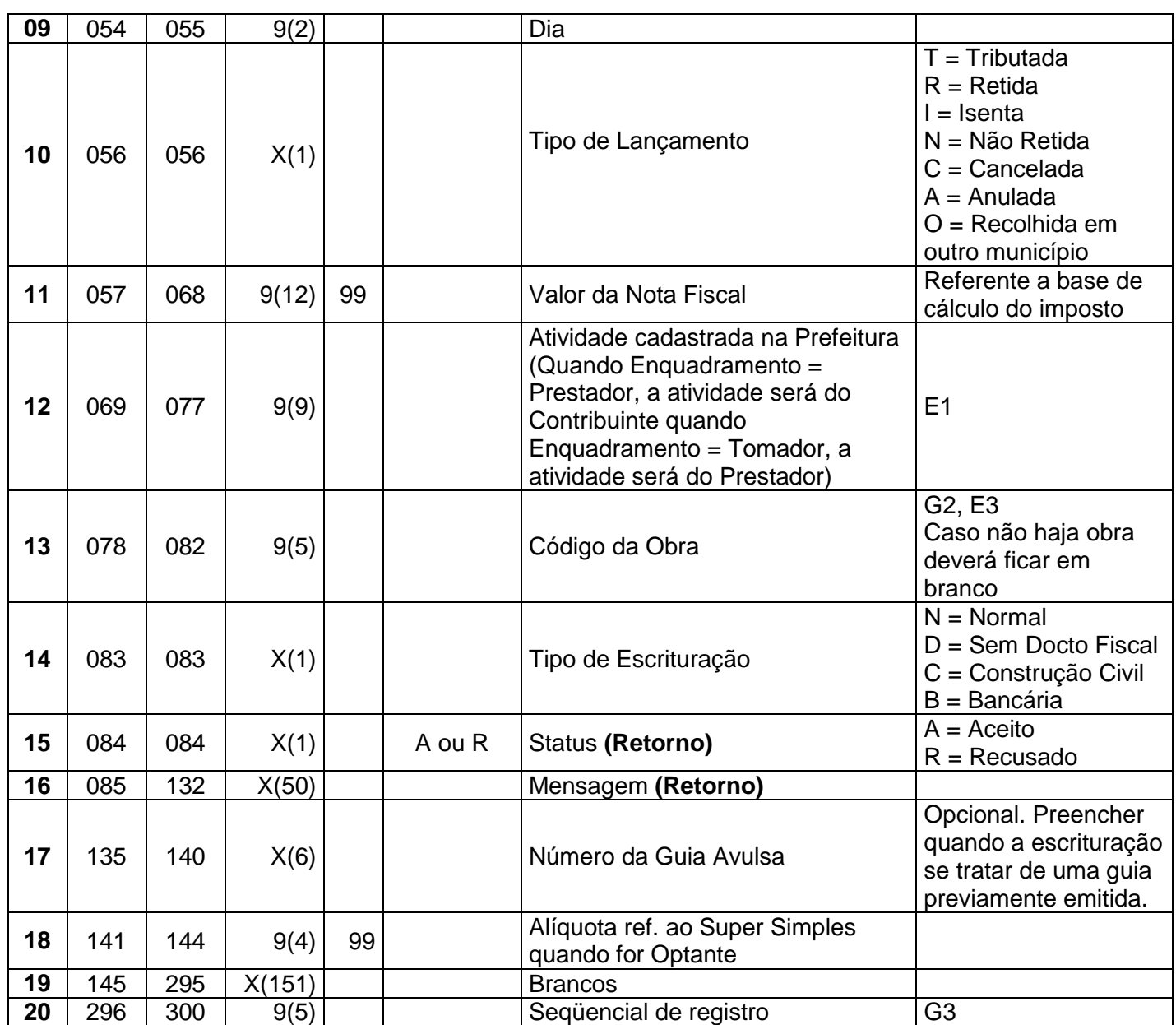

Versão 1.02 – 01-12-2017

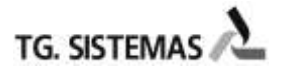

#### **4. Notas Gerais:**

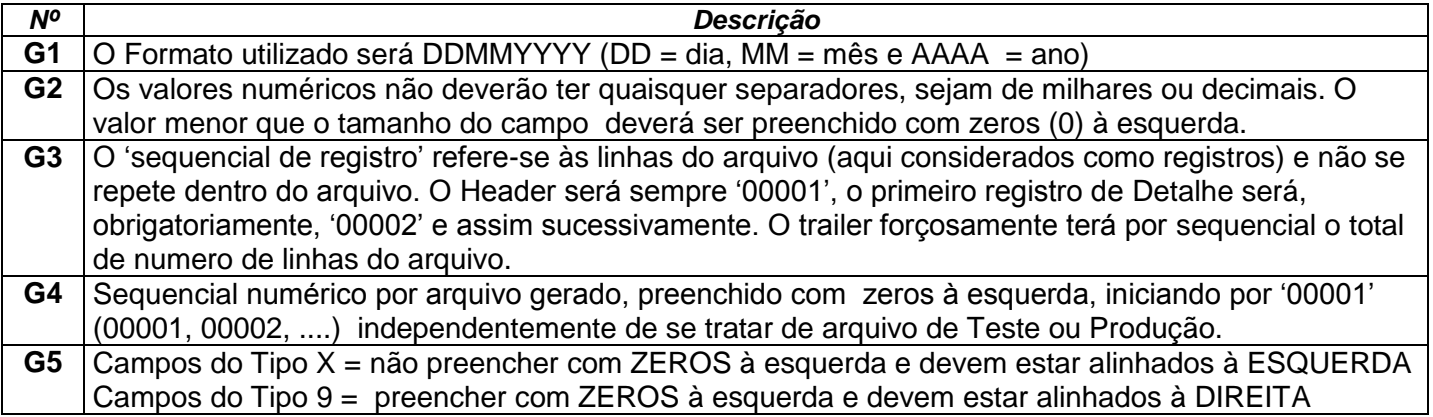

# **5. Notas Específicas:**

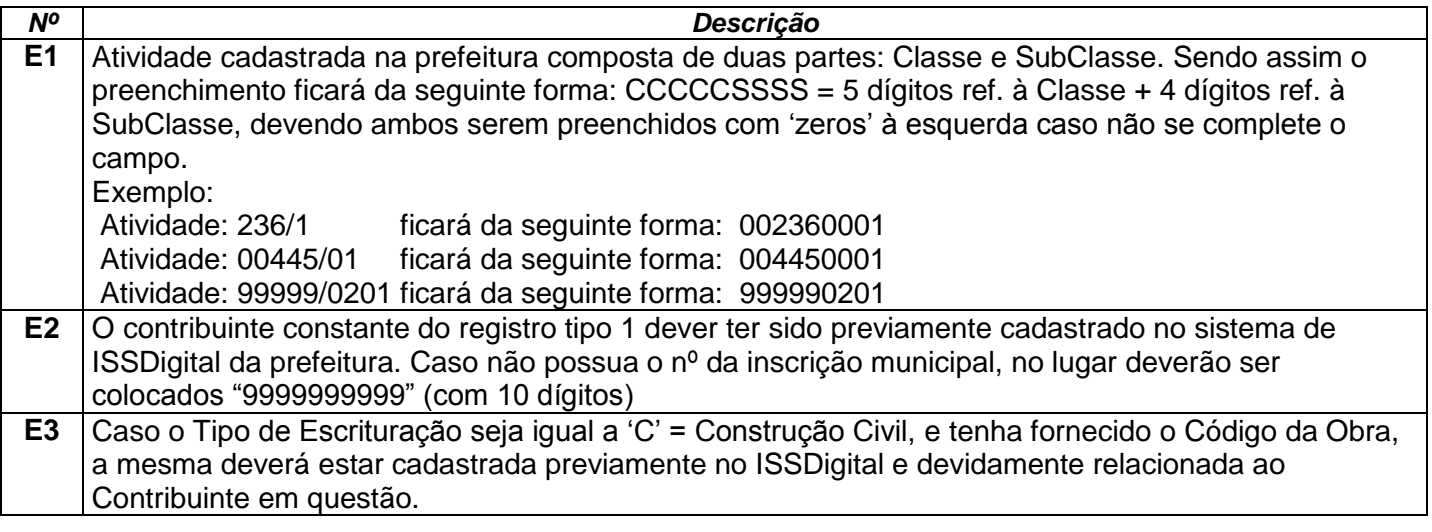

Versão 1.02 – 01-12-2017

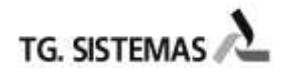

#### **6. Observações sobre os Procedimentos**

#### **a) Aspectos gerais do arquivo e do procedimento de teste:**

- 1. Todos os valores deverão possuir apenas duas casas decimais, o que passar disso deve ser desprezado, isto é, não se farão arredondamentos.
- 2. O nome do arquivo deverá ser composto obrigatoriamente da seguinte forma: ESC<Inscr. Municipal (sem máscara) > <AAAAMMDD> 99.REM

Exemplos:

ESC10350056\_20080805\_01.REM

ESC30225586\_20080704\_01.REM

ESC30225586\_20080704\_02.REM

#### *(este exemplo indica que dois arquivos forma transmitidos no mesmo dia)*

- 3. Após o processamento do arquivo, será gerador um arquivo de mesmo nome porém com a extensão RET (Retorno), contendo o status do processamento dos Registros Tipo 1 e 2, os quais ficarão disponíveis para consulta.
- 4. Caso haja qualquer inconsistência em determinado registro do arquivo, **somente ele** será recusado, podendo ser enviado (devidamente corrigido) na próxima remessa.
- 5. Após ter sido enviado o primeiro arquivo de Produção, qualquer arquivo teste será recusado.

#### **b) Aspectos gerais do conteúdo do arquivo**

1. Todos registros são obrigatórios devendo seu conteúdo ficar semelhante ao exemplo abaixo:

Exemplo Remessa:

Arquivo: ESC228556545\_20080810\_01.REM

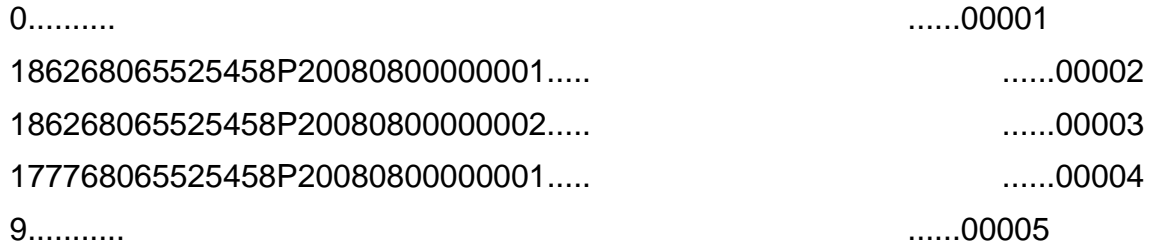

Exemplo Retorno:

Arquivo: ESC228556545\_20080810\_01.RET

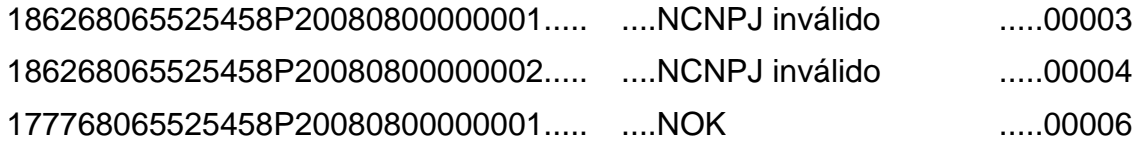